## **Antrag auf Beurlaubung**

**gem. § 58 HG 2005 idgF** 

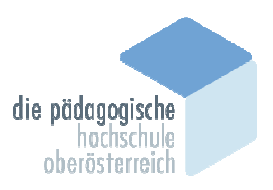

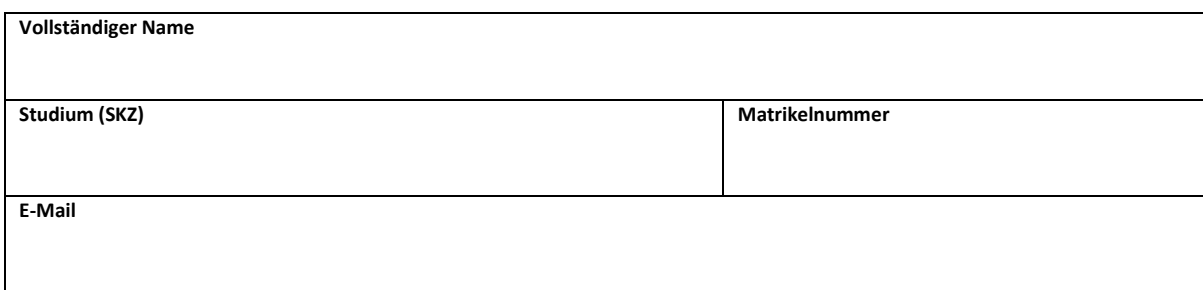

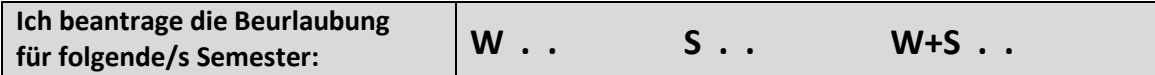

## **Begründung (Nachweise beilegen):**

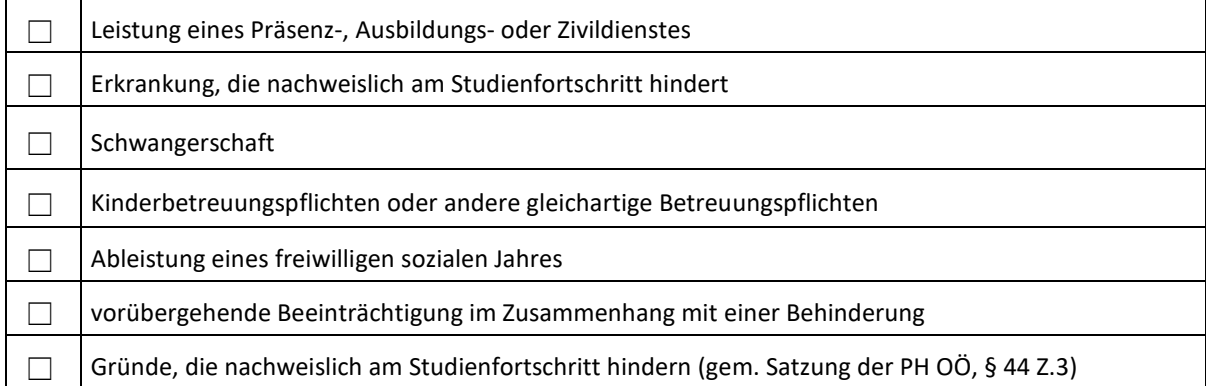

**Wichtig!** Ich nehme zur Kenntnis, dass während der Beurlaubung die Zulassung zum Studium aufrecht bleibt (daher ist die semestermäßige Einzahlung des ÖH- bzw. des Studierendenbeitrages unbedingt erforderlich!). Ab Beginn des Semesters, für das die Beurlaubung gelten soll, ist die Teilnahme an Lehrveranstaltungen, das Ablegen von Prüfungen sowie die Einreichung und Beurteilung wissenschaftlicher Arbeiten NICHT zulässig – weitere Informationen siehe Rückseite). Widerrechtlich abgelegte Prüfungen werden für ungültig erklärt.

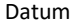

Unterschrift Antragsteller\*in

## **Überprüfung durch die Studienabteilung**

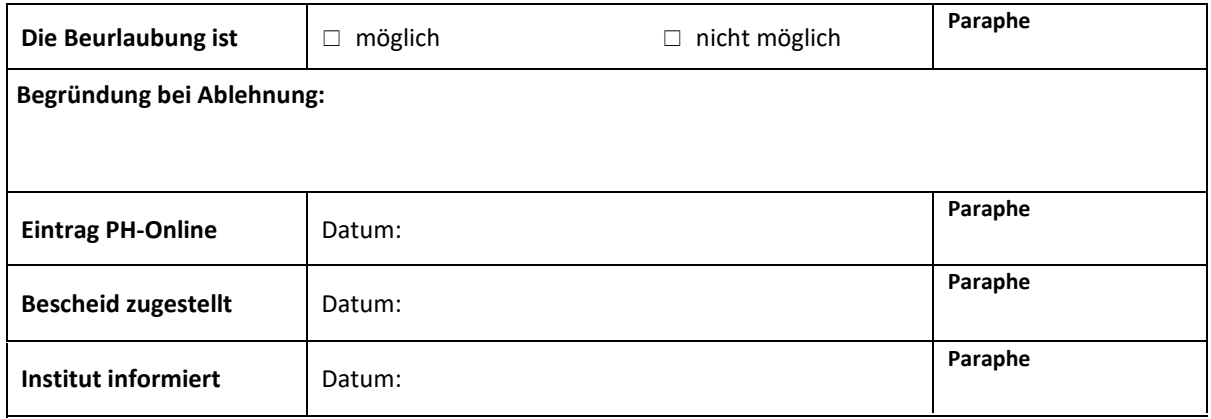

Informationen zur Beurlaubung Auszug aus der Satzung der Pädagogischen Hochschule Oberösterreich gem. § 28 Hochschulgesetz 2005 idgF https://ph-ooe.at/ph-ooe/ueber-uns/mitteilungenverordnungen/satzung

## **§ 44 Beurlaubung**

(1) Studierende sind auf Antrag für ein oder mehrere Semester aus besonderen Gründen bescheidmäßig zu beurlauben. (§ 58 Abs. 1 HG 2005 idgF) Über den Antrag entscheidet das für die Vollziehung studienrechtlicher Bestimmungen zuständige Organ.

(2) Gründe für eine Beurlaubung sind:

- a. Leistung eines Präsenz-, Ausbildungs- oder Zivildienstes oder
- b. Erkrankung, die nachweislich am Studienfortschritt hindert, oder
- c. Schwangerschaft oder
- d. Kinderbetreuungspflichten oder andere gleichartige Betreuungs-pflichten oder
- e. Ableistung eines freiwilligen sozialen Jahres oder

f. vorübergehende Beeinträchtigung im Zusammenhang mit einer Behinderung. Das Vorliegen eines dieser Gründe ist dem zuständigen Organ durch entsprechende Unterlagen nachzuweisen.

(3) Über die in Abs. 2 angeführten Gründe hinaus kann die Beurlaubung auch aus sonstigen nachgewiesenen, wichtigen, in der Person der\*des Studierenden gelegenen Gründen erfolgen (wie etwa soziale und familiäre Gründe oder der Eintritt sonstiger außergewöhnlicher Umstände, die die Fortführung des Studiums vorübergehend unmöglich oder unzumutbar erscheinen lassen).

(4) Die Beurlaubung ist bis längstens zum Beginn des jeweiligen Semesters zu beantragen. Bei unvorhergesehenem und unabwendbarem Eintritt eines Beurlaubungsgrundes gemäß Abs. 2 lit. b–d und f kann die Beurlaubung auch während des Semesters beantragt werden. Bis zum Zeitpunkt der Beurlaubung erbrachte Studienleistungen bleiben gültig. (§ 58 Abs. 2 HG 2005 idgF)

(5) Die Beurlaubung wirkt für alle Studien der Bildungseinrichtung, an welcher diese beantragt wurde, und bei gemeinsam eingerichteten Studien für alle Studien der beteiligten Bildungseinrichtungen. (§ 58 Abs. 3 HG 2005 idgF)

(6) Während der Beurlaubung bleibt die Zulassung zum Studium aufrecht. Die Teilnahme an Lehrveranstaltungen, die Ablegung von Prüfungen sowie die Einreichung und Beurteilung wissenschaftlicher sowie künstlerischer Arbeiten ist unzulässig. (§ 58 Abs. 3 HG 2005 idgF)